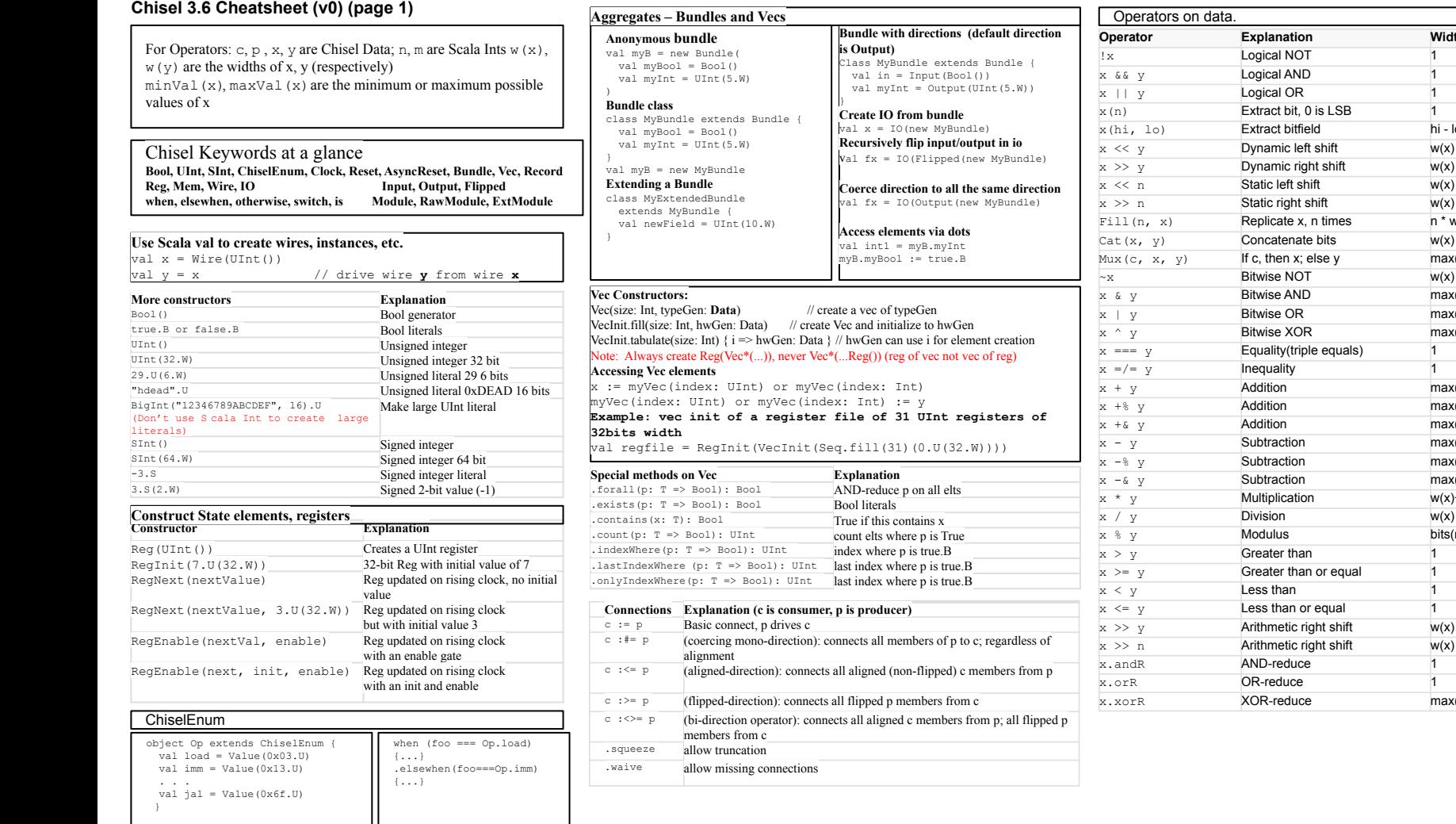

**Operator Explanation Width**

 $hi - Io + 1$  $w(x) + maxVal(y)$  $w(x)$  - minVal(y)  $w(x) + n$  $w(x)$  - n  $n * w(x)$  $w(x) + w(y)$  $max(w(x), w(y))$ 

 $max(w(x), w(y))$  $max(w(x), w(y))$  $max(w(x), w(y))$ 

 $max(w(x), w(y))$  $max(w(x),w(y))$  $max(w(x), w(y))+1$  $max(w(x),w(y))$  $max(w(x),w(y))$  $max(w(x),w(y))+1$  $w(x)+w(y)$ 

bits(maxVal(y)-1)

 $w(x)$  - minVal(y)  $w(x) - n$ 

 $max(w(x), w(y))$ 

## **Chisel 3.6 Cheatsheet (v0) (page 2)**

## **Chisel Code Generation**

Functions provide block abstractions for code. Scala functions that instantiate or return Chisel types are code generators.

Also: Scala's if and for can be used to control hardware generation and are equivalent to Verilog's if/for

val number = Reg(if(canBeNegative) SInt() else UInt ()) will create a Register of type SInt or UInt depending on the value of a Scala variable.

#### **Use the 'when' construct instead of individual muxing**

```
when(condition1) {
 x := v}.elseWhen (condition2) {
 x := x \& vz := v}.otherwise {
 x := z}
```
#### **Use when construct instead of individual muxing**

```
class Delay(n: Int, payloadType: Data) extends Module {
  val in = IO(Input(payloadType))
 val out = IO(Output(payloadType))
  out := (0 until n).foldLeft(in) {
   case (last, x) => RegNext(last) }
}
```
## **Parameterize Modules**

#### Insert n registers between input and output of type payload, using scala collection methods

```
class Delay(n: Int, payloadType: Data) extends Module {
  val in = IO(Input(payloadType))
 val out = IO(Output(payloadType))
  out := (0 until n).foldLeft(in) {
   case (last, x) => RegNext(last) }
}
```
#### **Instantiate and connect to SubModules**

class Parent(n: Int, payloadType: Data) extends Module { val in = IO(Input(payloadType)) val out = IO(Output(payloadType)) val child = Module(new Delay(n, payloadType)) child.in := in out := child.out }

# **Casting** the contract of  $\overline{a}$   $\overline{b}$   $\overline{c}$   $\overline{c}$   $\overline{d}$   $\overline{c}$   $\overline{d}$   $\overline{c}$   $\overline{d}$   $\overline{d}$   $\overline{d}$   $\overline{d}$   $\overline{d}$   $\overline{d}$   $\overline{d}$   $\overline{d}$   $\overline{d}$   $\overline{d}$   $\overline{d}$   $\overline{d}$   $\overline{d}$   $\overline{d$

.asTypeOf is hardware cast (works for HW data or Chisel Types) 0.U.asTypeOf(new MyBundle())

 chiselTypeOf(...) copy type of HW along with parameters and directions val foo = IO(chiselTypeOf(bar))

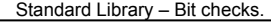

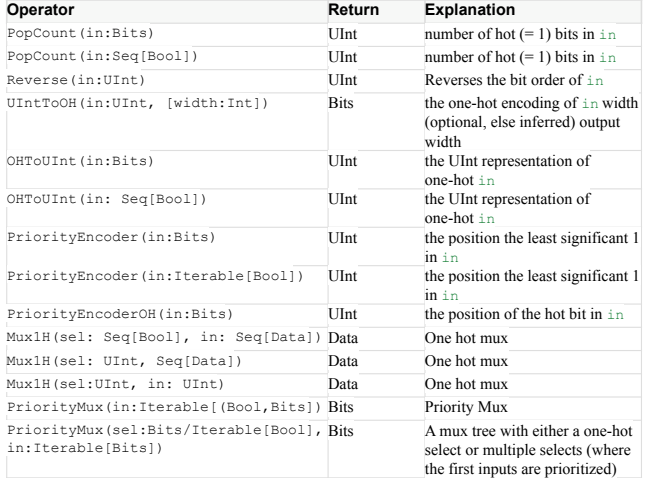

#### Standard Library – Stateful.

 ... }

```
Counter(n:Int): Counter (simple) 
Example:
val c = new Counter(n)
val wrap = WireInit(false.B)
when(cond) { wrap := c.inc() } // .inc returns true when wrap occurs
Counter(cond: UInt, n:Int): (UInt, Bool)
Example:
val countOn = true.B // increment counter every clock cycle
val (counterValue, counterWrap) = Counter(countOn, 4)
when (counterValue === 3.U) {
   ...
}
Counter(r: Range, enable: Bool, reset: Bool) (UInt, Bool)
Example:
val (counterValue, counterWrap) = Counter(0 until 10 by 2)
when (counterValue === 4.U) {
```
**LFSR(width: Int, increment: Bool, seed: Option[BigInt]): UInt Example:** val pseudoRandomNumber = LFSR(16) **ShiftRegister(in: Data, n: Int[, en: Bool]): Data** add **n** registers **Example:**

val regDelayTwo = ShiftRegister(nextVal, 2, ena)

Standard Library – Interfaces.

**DecoupledIO(gen: Data):** Wrap bundle with a ready valid interface **Interface:** .ready read only Bool,.valid Bool, .bits payload data **ValidIO(gen: Data)** Wrap **gen** with a valid interface **Interface:** .valid Bool, .bits **Queue(**gen: Data, entries: Int, pipe: Boolean, flow: Boolean, useSyncReadMem: Boolean, hasFlush: Boolean) **Interface:** io.enq: Flipped(ReadyValid[gen]), io.deq: ReadyValid[gen] **Example**: val  $q = (new Queue(Unit(), 16))$ q.io.enq <> producer.io.out consumer. Module io.in <> q.io *.deq* **Pipe(enqValid:Bool, enqBits:Data, [latency:Int])** or **Pipe(enq:ValidIO, [latency:Int]):** Module delaying input **Interface:** io.in: Flipped(ReadyValid[gen]), io.out: ReadyValid[gen] **Example:** val foo = Module(new Pipe(UInt(8.W)), 4) pipe.io.enq := producer.io consumer.io := pipe.io.deq **Arbiter(gen: Data, n: Int):** Connect multiple producers to one consumer **Interface:** io.in Vec of inputs (Flipped(ReadyValid[gen]), io.out: ReadyValid[gen]) **Variants: RRArbiter** (round robin) **LockingArbiter Example:** val arb = Module(new Arbiter(UInt(), 2)) arb.io.in(0) <> producer0.io.out arb.io.in(1) <> producer1.io.out consumer.io.in <> arb.io.out

### **Definition & Instance**

@instantiable class Child extends Module { @public val in = IO(Input(Bool()) @public val out = IO(Output(Bool()) out := in }

class Parent(n: Int, payloadType: Data) extends Module { val childDef = Definition(new Delay(n, payloadType)) val in = IO(Input(payloadType)) val out = IO(Output(payloadType)) val child = Instance(childDef) child.in := in out := child.out